# Year 8 Web Development Knowledge Organiser

### What is the World Wide Web?

The **internet** is a global network of computers. The **World Wide Web** is the part of the **internet** that can be accessed through **websites**. **Websites** consist of **webpages** which allow you to see information.

**Websites** are accessed using a **web browser**. A **browser** is a **program** designed to display the information held on a **website**. Every **website** has an address at which it can be found, a bit like a house address.

# Considering your audience

**Define your audience clearly** 

- For example, young or old!

What is the purpose of your website?

- To entertain or to inform?

How will this affect your design?

## **Responsive Design**

Websites are viewed on different size screens

Webpages must automatically adjust to fit

Set widths as **percentages** rather than pixels

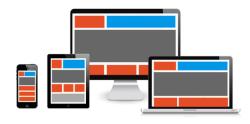

#### Using HTML to create websites

All **web** pages on the **internet** are created using a language called **Hypertext Markup Language (HTML)**. **HTML** describes:

- what information appears on a webpage
- how it appears on the page (formatting)
- any links to other pages or sites

**HTML** can be written in specialist software, or in a simple text editor like Notepad++. As long as the document is saved with the file extension **'.html'** it can be opened and viewed as a **webpage** from a **browser**. This example **HTML** code displays a message on a webpage:

The code uses **tags** to describe the appearance of the information:

<html> states that the document is a HTML document
<body> states that the information appears in the body of the page
<h1> states that the following text appears as a prominent heading

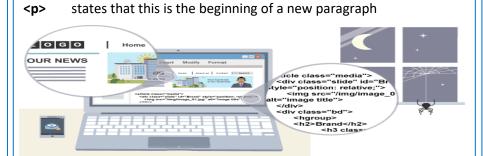

## **CSS (Cascading Style Sheets)**

**HTML** defines the structure and content of your **web page** 

**CSS** defines the style and layout of **web pages** 

**CSS** can be used to change the style of a whole **website**, one **web page** or a single occurrence of an element, e.g.

<h1 style="text-align:center">

**CSS Syntax** 

Selector

**Declaration** 

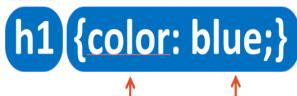

When adding **CSS** to a **web page** it is defined at the top of the page between the **<style>** tags.

**Property** 

## Common Web Design Features

- Limited colour palette
- Limited font selection
- Common interface across all pages
- Navigation bar

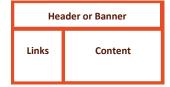